Hendrik Speleers

**NMCGJ** 2024-2025

Università di Roma

Tor Vergata

#### • Overview

- Building blocks of a Java program
	- Classes
	- Objects
	- Primitives
	- Methods
- Memory management
- Making a (simple) Java program
	- Baby example
	- Bank account system

- A Java program
	- Consists of **classes** (existing ones and/or new ones)
	- Has one class with a **main** method (to start the program)
- Syntax of a class
	- Comments and embedded documentation
	- Import from libraries (by default: java.lang.\*)
	- Class declaration: collection of **variables** and **methods**
- Compiling and running
	- javac Hello.java
	- java Hello

• A simple Java program (1)

```
// Hello.java
// Print "Hello, world" to the console 
public class Hello {
    public static void main(String[] args) {
       System.out.println("Hello, world");
 }
}
                                                   Comments
                                                   Class declaration
```
Note: every statement ends with semi-colon ;

**NMCGJ** 2024-2025

Jniversità di Roma

#### Università di Roma ≣ Basics of Java Programming Tor Vergata • A simple Java program (1) compiler interpreterurce code<br>(\*.java) **de la marial de la marial de la marial de la marial de la marial de la marial de la maria<br>(\*.java) de la marial de la marial de la marial de la marial de la marial de la marial de la maria de la mari** Byte code<br>
(\*.class) Source code Hello.java Hello.class NMCGJ 2024-2025

## Jniversità di Roma Tor Vergata

**NMCGJ** 2024-2025

• A simple Java program (2)

```
// HelloDate.java
import java.util.*;
public class HelloDate {
    public static void main(String[] args) {
       System.out.println("Hello, it is");
      Date date = new Date();
      System.out.println(date.toString());
 }
}
                                                   Import from library
                                                    Comments
                                                   Class declaration
```
Note: every statement ends with semi-colon ;

#### • Comments

- Intended for the reader as documentation
- Two possibilities
	- Multi-line comment between  $/*$  and  $*$ /

/\* This is a comment that \* continues across lines  $\star$ 

• Single-line comment after //

This is a one-line comment

**NMCGJ** 2024-2025

Università di Roma

Tor Vergata

#### • Declaration of classes

<modifiers> **class** <class name> {

<variable declarations>

<method declarations>

- Collection of **variables** (storage of data) and **methods** (actions on data)
- In our example:

}

- Modifiers: public (3 access modifiers: public  $-$  private  $-$  protected)
- Name: HelloDate
- Fields: no class variables
- Methods: main

NMCGJ 2024-202

Jniversità di Roma

• Declaration of methods

<modifiers> <return type> <method name> (<parameters>) { <method body> }

- In our example:
	- Modifiers: public static (it belongs to the class instead of a specific object)
	- Return type: void  $(=$  no return value)
	- Name: main
	- Parameters: String args[] (array of strings)
- Exiting method with value

**return** <variable> ;

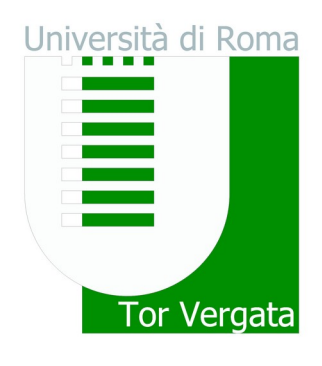

- Variables: primitive types
	- Same syntax and operations as in C++

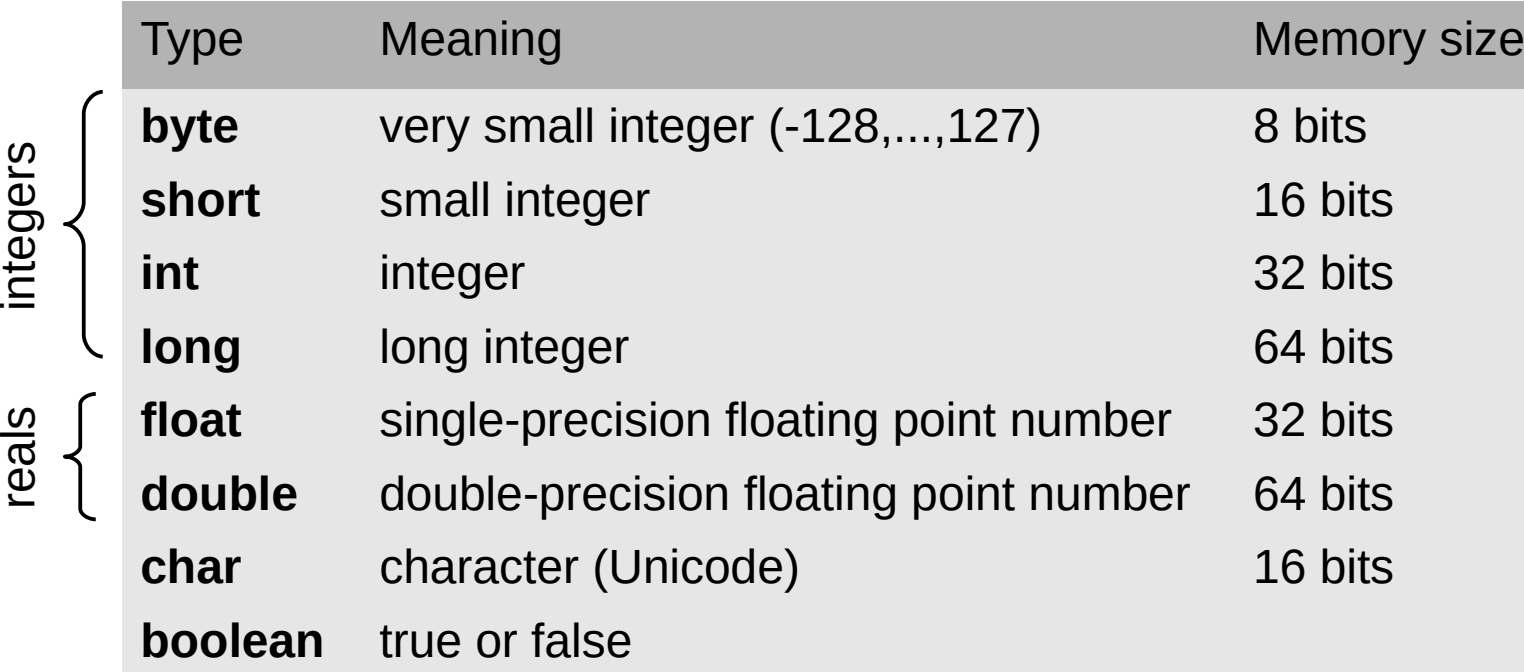

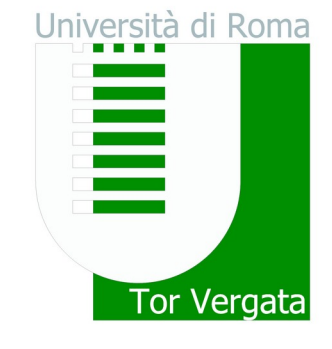

- Variables: primitive types
	- Declaration and assignment

<data type> <variables> ;

```
<variable> = <expression> ;
```
**final** <data type> <variable> = <expression> ;

constant variable

#### Examples:

**int**  $i = 10$ ,  $j$ ;  $j = i + 5;$ **final double** PI = 3.141592;

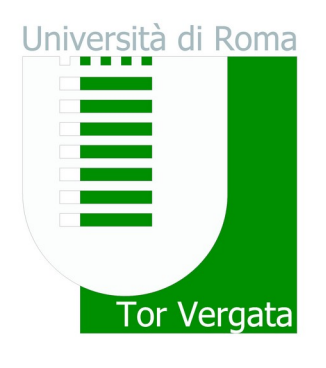

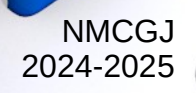

• Baby example

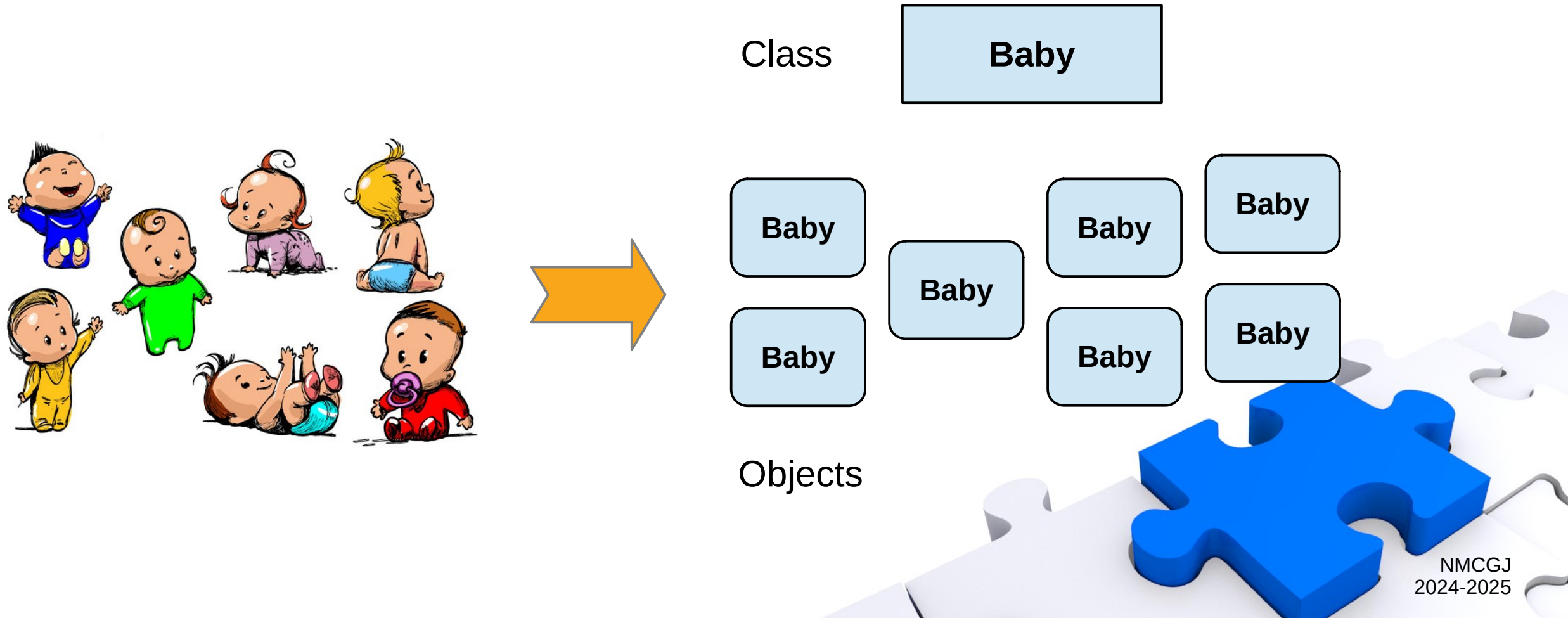

Università di Roma

Tor Vergata

 $\equiv$ 

- Baby example
	- A class for babies containing
		- name
		- sex  $(m/f)$
		- weight (kg)
		- $\cdot$  # poops so far

}

– How to make Baby objects ?

```
public class Baby {
   String name = "Unknown";
    boolean isMale = true;
    double weight = 0.0;
    int nbPoops = 0;
```

```
 void poop() {
      nbPoops = nbPoops + 1; System.out.println(
         "Mam, I have pooped."
         + " Ready the diaper."
       );
 }
```
Tor Vergata

Università di Roma

**NMCGJ** 2024-2025 Variables **Methods** 

- Declaration and creation of objects
	- Creating an object variable (object declaration)

<class name> <object name> ;

– Creating an object with the **new** keyword

<object name> = **new** <class name> (<arguments>) ;

– Example: creating a **String** object

```
String str = new String("abc");
String str = "abc";
```
a String "behaves" like a primitive

**object**: an instance of a class

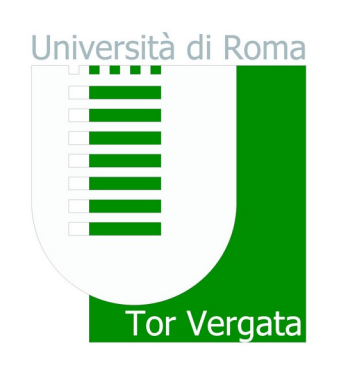

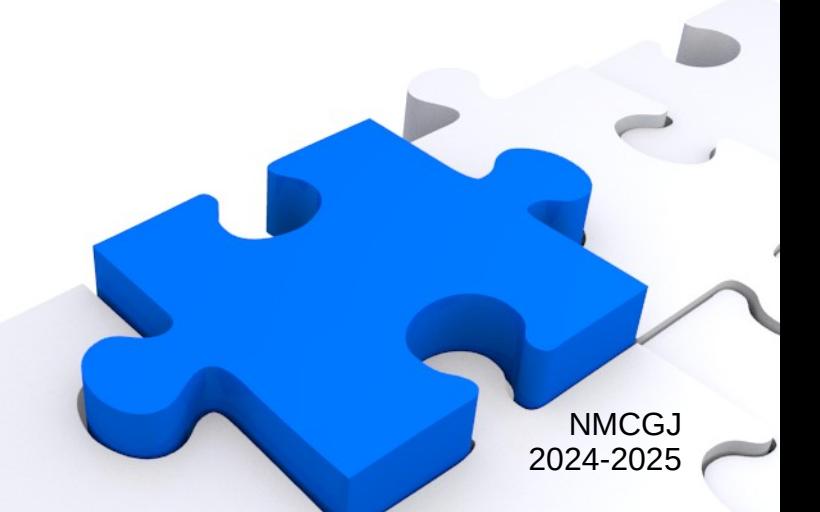

- Initialization of objects
	- The **constructor**: a special method with class name

```
<access modifier> <class name> (<parameters>) {
    <constructor body>
}
```
- Purpose: giving valid values to the class variables for the specific object
- No return type
- Default constructor: automatic, when no other constructors

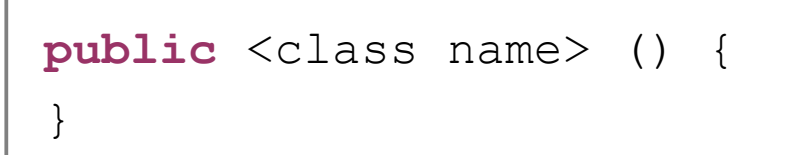

no parameters empty body

Jniversità di Roma

- Baby example
	- Let's update the baby class with constructor and some methods

```
public class Baby {
.<br>.<br>. . . .
    Baby(String n, boolean m, double w) {
      name = n; isMale = m; weight = w;
 }
    void sayHi() {
       System.out.println("Hi, my name is " + name);
 }
    void eat(double food) {
      weight = weight + food;
 }
}
```
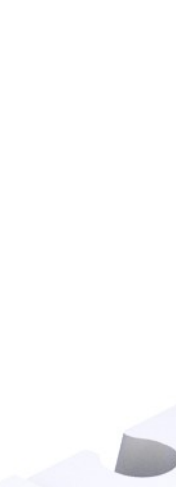

Jniversità di Roma

Tor Vergata

- Using objects
	- Externally accessing a variable + sending a message to an object

<object name> . <variable name> ;

<object name> . <method name> (<arguments>) ;

– Example: let's make a baby object

```
Baby david = new Baby("David", true, 4.0);
System.out.println(david.name);
david.eat(0.1);
david.poop();
```
NMCGJ 2024-2025

Jniversità di Roma

- Static types and methods
	- The **static** keyword implies
		- The variable/method is part of the class declaration
		- It is unique for the class and NOT for each instance (object)
	- Example: keeping track of number of babies made

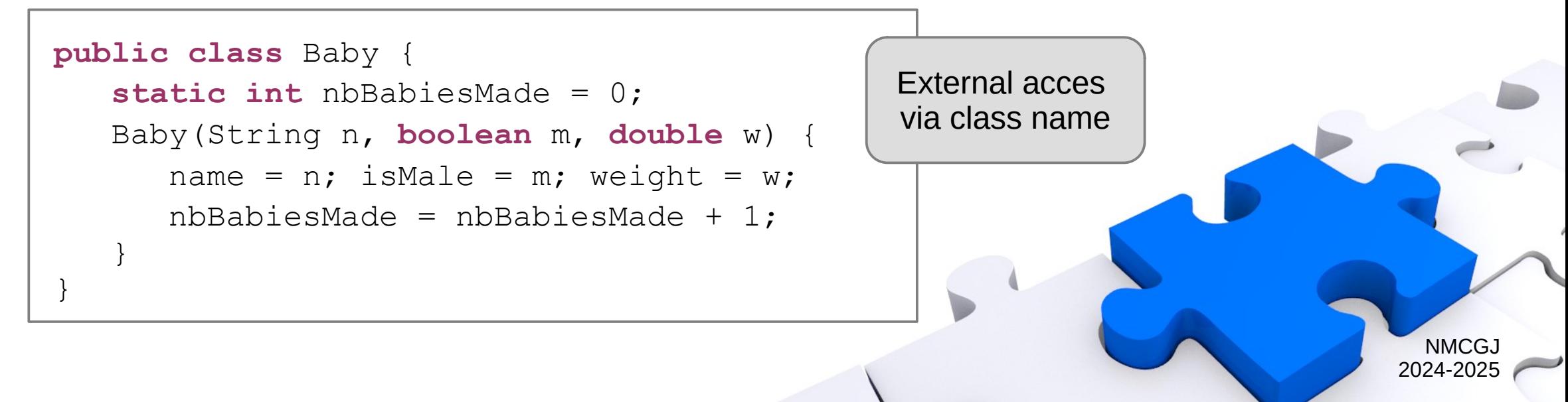

Jniversità di Roma

# Tor Vergata

Jniversità di Roma

- Arrays
	- An array is a sequence of elements of same type (primitives / objects)
	- Declaration and creation

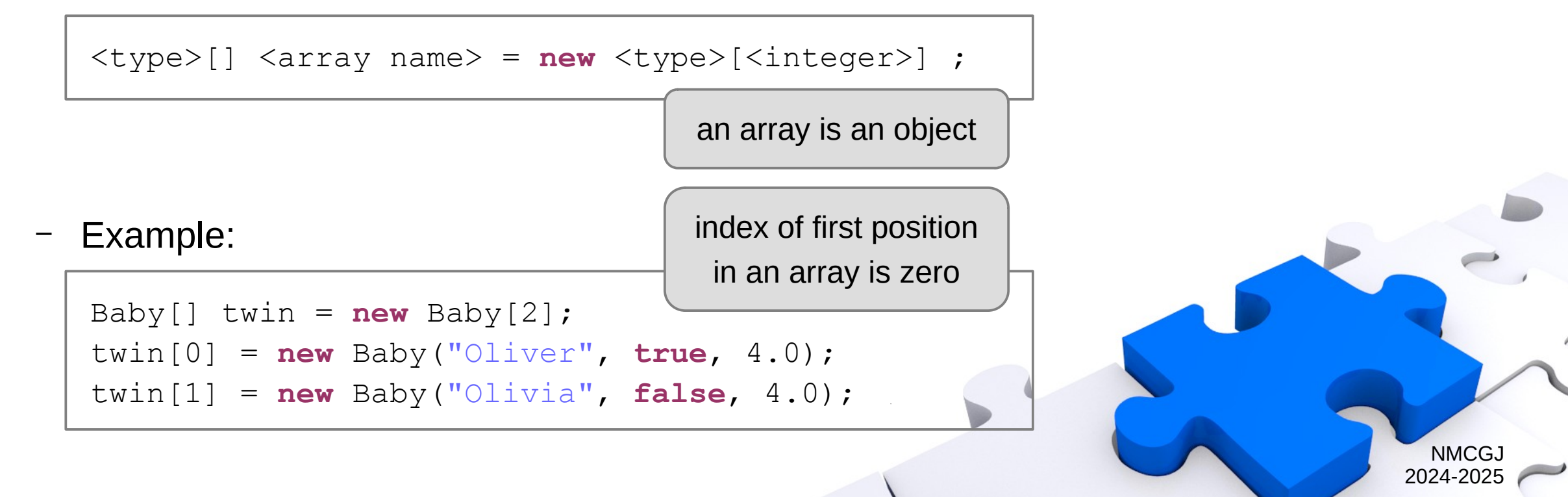

- Baby example
	- Let's make a nursery

```
public class Nursery {
    final int CAPACITY = 25;
    Baby[] babies = new Baby[CAPACITY];
    int nbBabies = 0;
    ...
    void addBaby(Baby baby) {
       // Assume: nbBabies < CAPACITY
       babies[nbBabies] = baby;
      nbBables = nbBables + 1; }
}
```
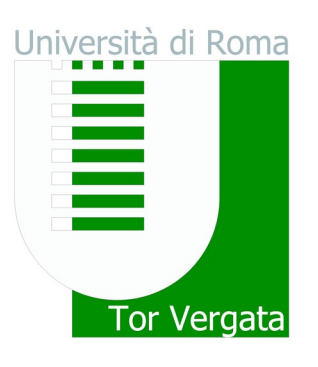

#### • Memory management

- Different places to store data
	- Register: inside the processor, very fast but very limited
	- The stack: in RAM, direct support from processor (stack pointer)
	- The heap: in RAM, general-purpose pool of memory
- Primitive types in the stack
- Object declaration in the stack (a pointer)
	- Object creation in the heap (with the **new** keyword)

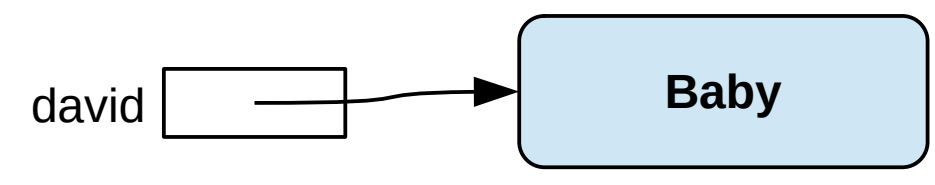

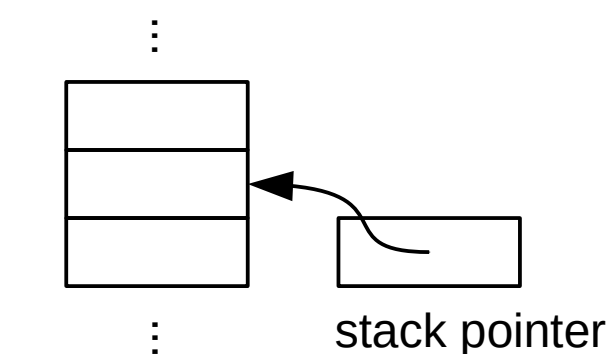

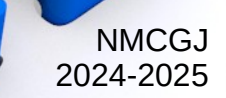

- Memory management
	- Working with primitives

**int**  $i = 10$ ,  $j$ ; **final double** PI = 3.141592;

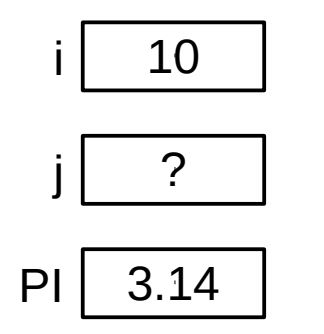

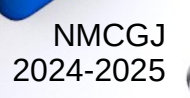

Università di Roma

Tor Vergata

- Memory management
	- Working with primitives

**int**  $i = 10$ ,  $j$ ; **final double** PI = 3.141592;  $j = i;$  $i = 5;$ 

**pass by value**: value is copied

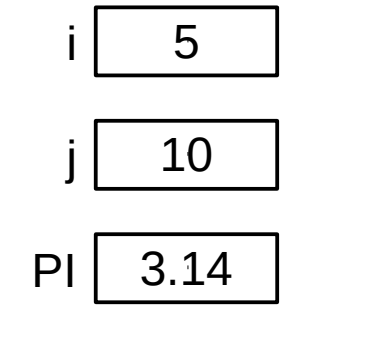

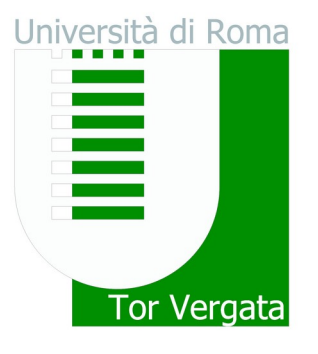

• Memory management

Baby alex, bob;

 $bob = new$  Baby(...);

– Working with objects: be careful

bob **Baby** alex | ?

Università di Roma ≣ Tor Vergata

- Memory management
	- Working with objects: be careful

Baby alex, bob;  $bob = new$  Baby(...); alex  $=$  bob;

**pass by reference**: only reference is copied, not the entire object

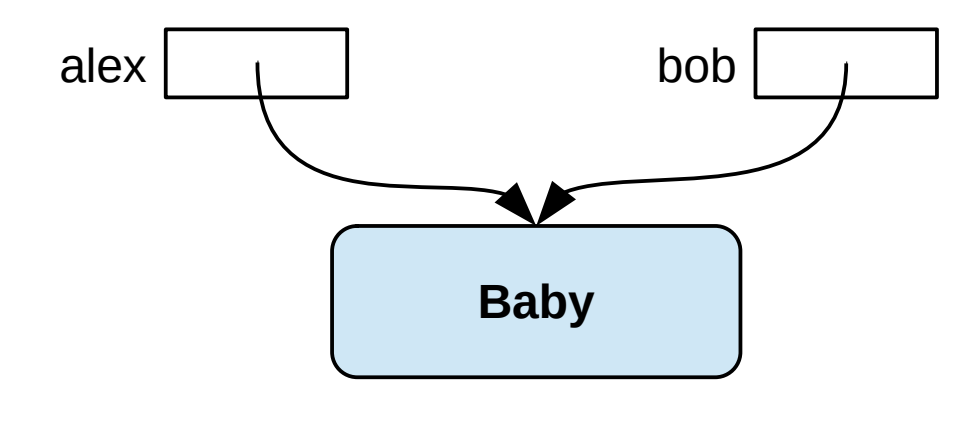

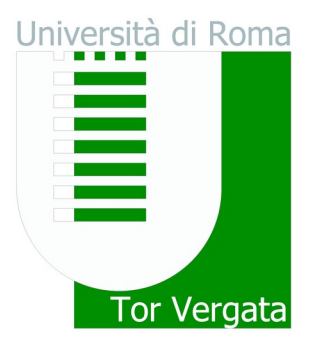

- Memory management
	- Working with objects: be careful

Baby alex, bob;  $bob = new Baby(...); // (1)$ alex = bob;  $\frac{1}{2}$   $\frac{1}{2}$   $\frac{1}{2}$  $bob = new Baby(...); // (2)$ 

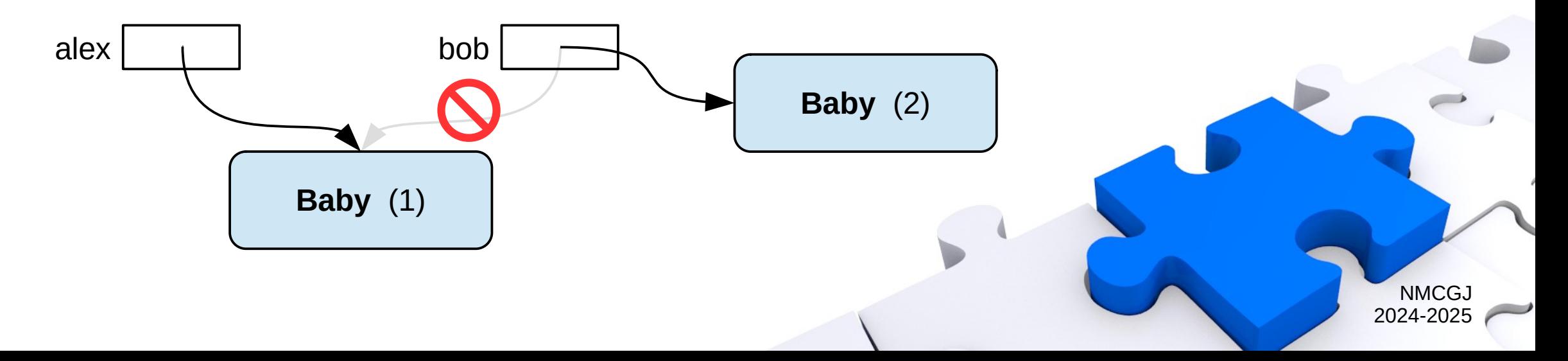

Università di Roma

Tor Vergata

- Memory management
	- Working with primitives: pass by value
	- Working with objects: pass by reference
- Lifetime of objects
	- Garbage collector: automatic release of memory after use
	- No memory leaks (cf. C++)

Jniversità di Roma

- Scoping: visibility and lifetime of variables
	- Indicated by curly brackets
	- **Primitives**

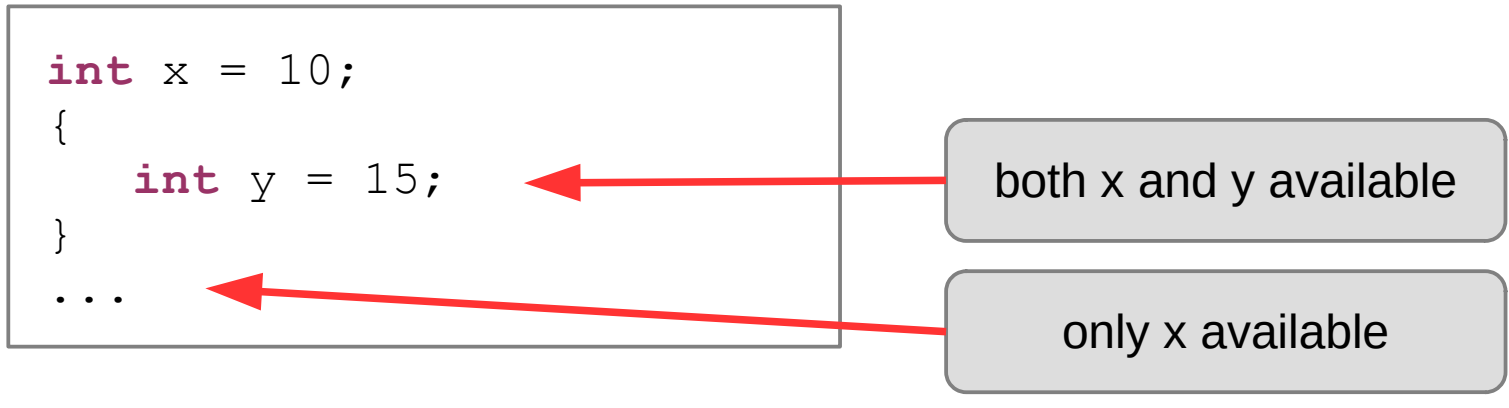

**Objects** 

- Same behavior for object reference (in the stack)
- Object itself survives the scope (in the heap)

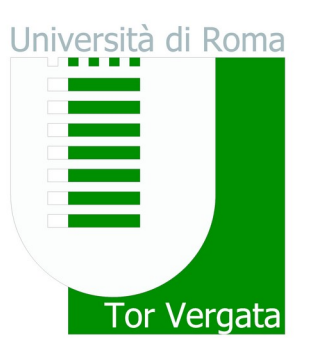

- Package: the library unit
	- A package is a collection of class files
		- A mechanism to manage "namespaces" and to avoid clashes with names
	- Loading a package with the **import** keyword
	- Adding a class to a package with the **package** keyword
		- File must belong to the directory specified by package structure

```
package mypackage;
public class MyClass {
.<br>.<br>. . . .
}
```

```
import mypackage.*;
```

```
MyClass m = new MyClass();
```
...

...

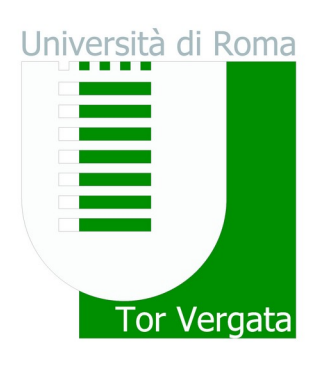

- Access modifiers
	- Purpose: enforcing rules to work with classes/objects
		- Protection of data / methods for internal use
			- separation between interface and implementation
		- Prevention of abuse
			- keep integrity of objects
	- Keywords: **public private protected**
		- Public: visible to the world (everybody outside and inside the class)
		- Private: visible only to the class
		- Protected: visible to the package and all subclasses (inheritance)
		- Default (friendly), no keyword: visible to the package

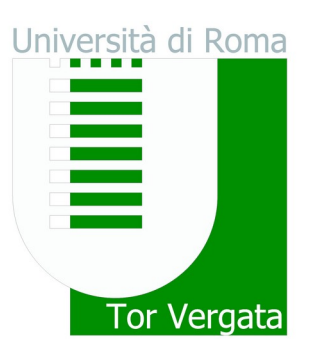

- Baby example
	- Let's update the baby class with access control

```
public class Baby {
    private String name = "Unknown";
    private boolean isMale = true;
    private double weight = 0.0;
    private int nbPoops = 0;
    private static int nbBabiesMade = 0;
    public Baby(String n, boolean m, double w) { ... }
    public void sayHi() { ... }
    public void eat(double food) { ... }
    public void poop() { ... }
}
```
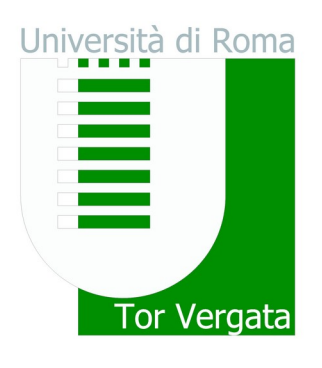

- Baby example
	- Let's update the baby class with access control

```
public class Baby {
    private String name = "Unknown";
 ...
    private static int nbBabiesMade = 0;
 ...
    public String getName() { return name; }
    public double getWeight() { return weight; }
    public int getNbPoops() { return nbPoops; }
    ...
    public static int getNbBabies() { ... }
}
```
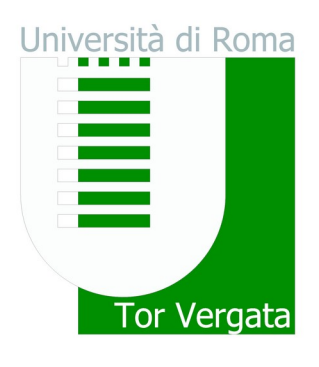

#### • UML class diagram

- Each class is represented by a box
	- Sections: name, variables, methods
	- Special codes for modifiers:
		- public (+), private (−), protected (#)
		- static (underlined)
- Relationships between classes
- Keep it simple
	- Complete diagram is heavy
	- Display only the info required for your purpose

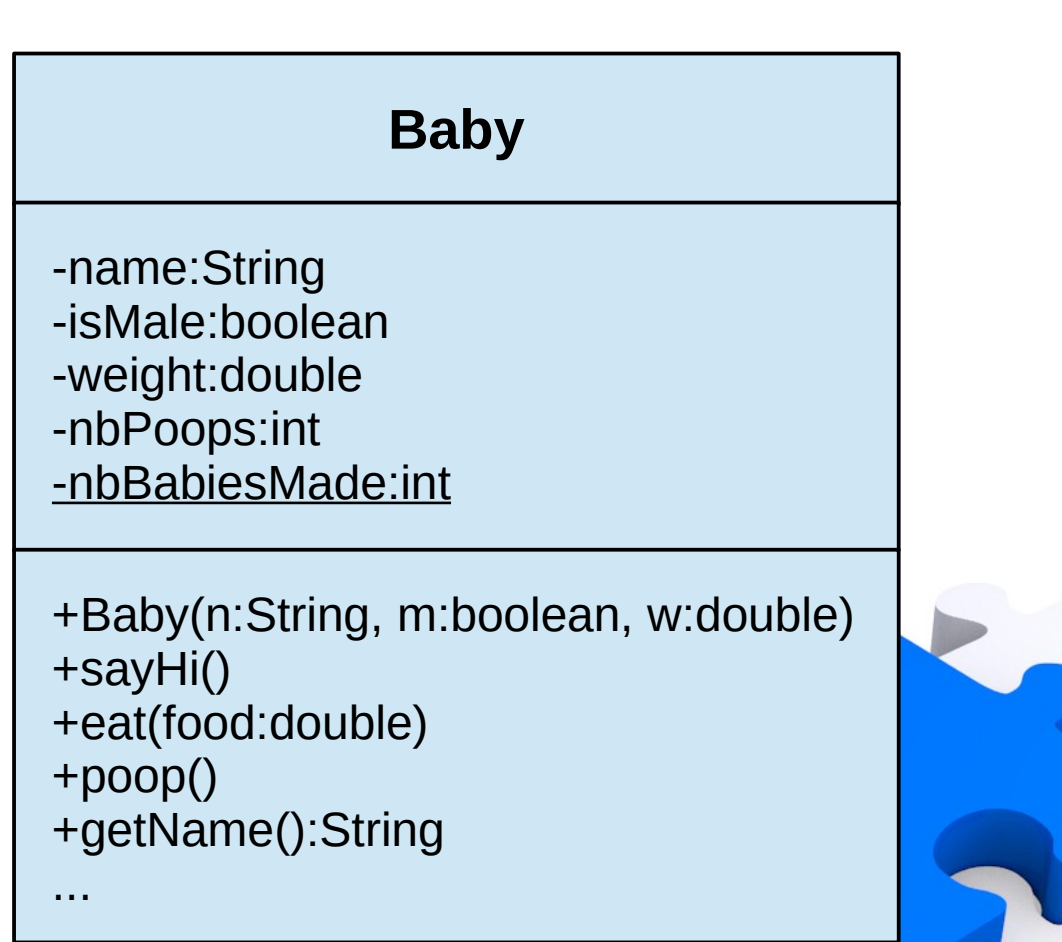

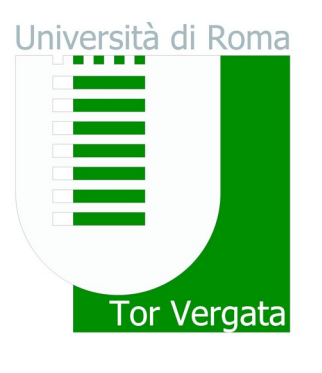

- Correct use of names
	- Rules:
		- Sequence of Unicode letters and digits, dollar sign "\$", underscore " "
		- Beginning with a letter and case-sensitive
	- Naming conventions:
		- Class names are a collection of nouns, with the first letter of each word capitalized

NMCG. 2024-2025

Iniversità di Roma

- Variable names (object references, arguments, ...) have the first letter lowercase, and first letter of other words capitalized
- Method names are verbs with the first letter lowercase, and first letter of other words capitalized
- Constants are all uppercase, words separated by underscores
- Package names are all lowercase

- Making a (simple) Java program
	- **Objective** 
		- A program that can manage bank accounts
		- E.g., changing balance by deposits and withdrawals, computing interests, ...
	- Step 1: what do we need ?
		- A class BankAccount
			- $-$  Each individual account  $=$  object
			- Keep track of balance
			- Make deposits and withdrawals
			- Compute interest

– ...

● ...

Jniversità di Roma

- Making a (simple) Java program
	- Step 2.1: defining interfaces

```
BankAccount myAccount = new BankAccount();
double amount1 = 100, amount2 = 50;
```

```
myAccount.deposit(amount1);
myAccount.withdraw(amount2);
```

```
double rate = 0.01;
```

```
double interest = myAccount.addInterest(rate);
```

```
double balance = myAccount.getBalance();
```

```
...
```
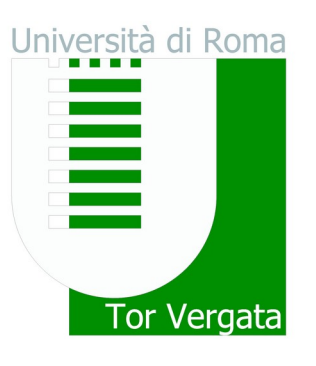

- Making a (simple) Java program
	- Step 2.2: UML class diagram

#### **BankAccount** −balance:double +BankAccount() +BankAccount(initBalance:double) +getBalance():double +deposit(amount:double) +withdraw(amount:double) +addInterest(rate:double):double

UML diagrams help you understand, discuss, and design software programs

> **NMCGJ** 2024-2025

Università di Roma

- Making a (simple) Java program
	- Step 3.1: internal data (class variables) + get/set methods

```
NMCGJ
                                                                              2024-202
public class BankAccount { 
    private double balance; // balance (EUR)
    /**
     * Gets the current balance of the bank account.
     * @return the current balance 
     */
    public double getBalance() {
       return balance;
 }
 ...
}
                                            Javadoc standard
                                             (skipped later on)
```
Jniversità di Roma

Tor Vergata

- Making a (simple) Java program
	- Step 3.2: constructors

```
NMCGJ
                                                                            2024-2025
public class BankAccount { 
    private double balance; // balance (EUR)
 ...
    public BankAccount() {
      balance = 0.0;
 }
    public BankAccount(double initBalance) {
      balance = initBalance; }
 ...
}
                                          constructor overloading:
                                           unique set of parameters
```
Jniversità di Roma

Tor Vergata

- Making a (simple) Java program
	- Step 3.3: other methods

```
public class BankAccount { 
    private double balance; // balance (EUR)
 ...
    public void deposit(double amount) {
      balance = balance + amount;
 }
    public void withdraw(double amount) {
       balance = balance − amount;
 }
 ...
}
```
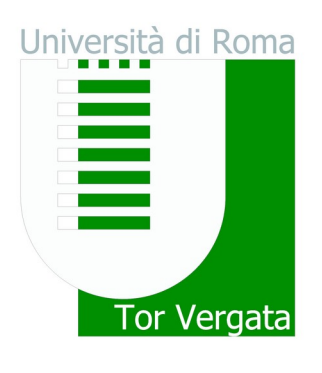

- Making a (simple) Java program
	- Step 3.3: other methods

```
public class BankAccount { 
.<br>.<br>. . . .
     /**
     * Adds interest to the bank account.
     * @param rate – the interest rate
     * @return the computed interest
    \star public double addInterest(double rate) {
       double interest = balance * rate;
      balance = balance + interest; return interest;
 }
}
```
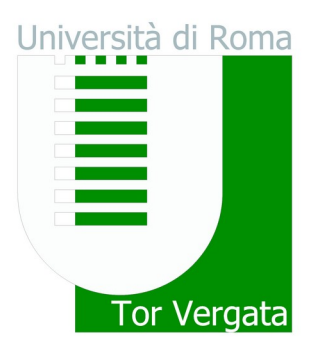

- Making a (simple) Java program
	- Step 4: the main program

```
import java.util.*;
public class BankProgram {
    public static void main(String[] args) {
        BankAccount account = new BankAccount();
       Scanner reader = new Scanner(System.in);
        System.out.print("Deposit in Euro: ");
        account.deposit(reader.nextDouble());
        reader.close();
        System.out.println("Account Balance: "
                 + account.getBalance() + "EUR");
\begin{matrix} \downarrow \\ \downarrow \end{matrix}}
```
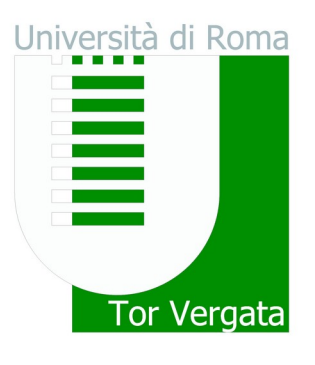

• Methods: visibility of variables

```
public double addInterest(double rate) {
    double interest = balance * rate;
   balance = balance + interest; return interest;
}
```
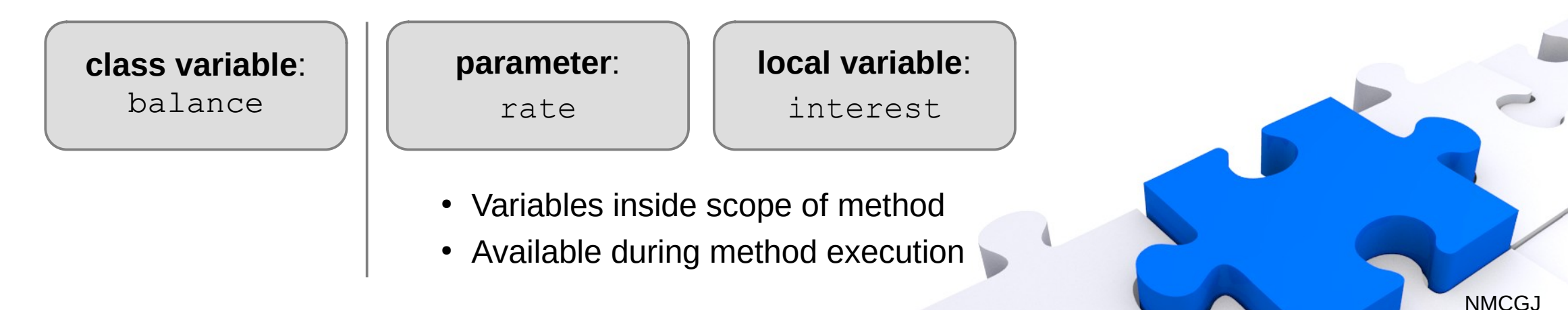

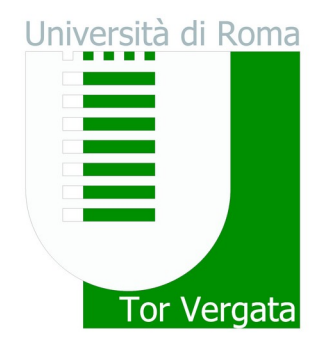

2024-2025

• Methods: interchanging data

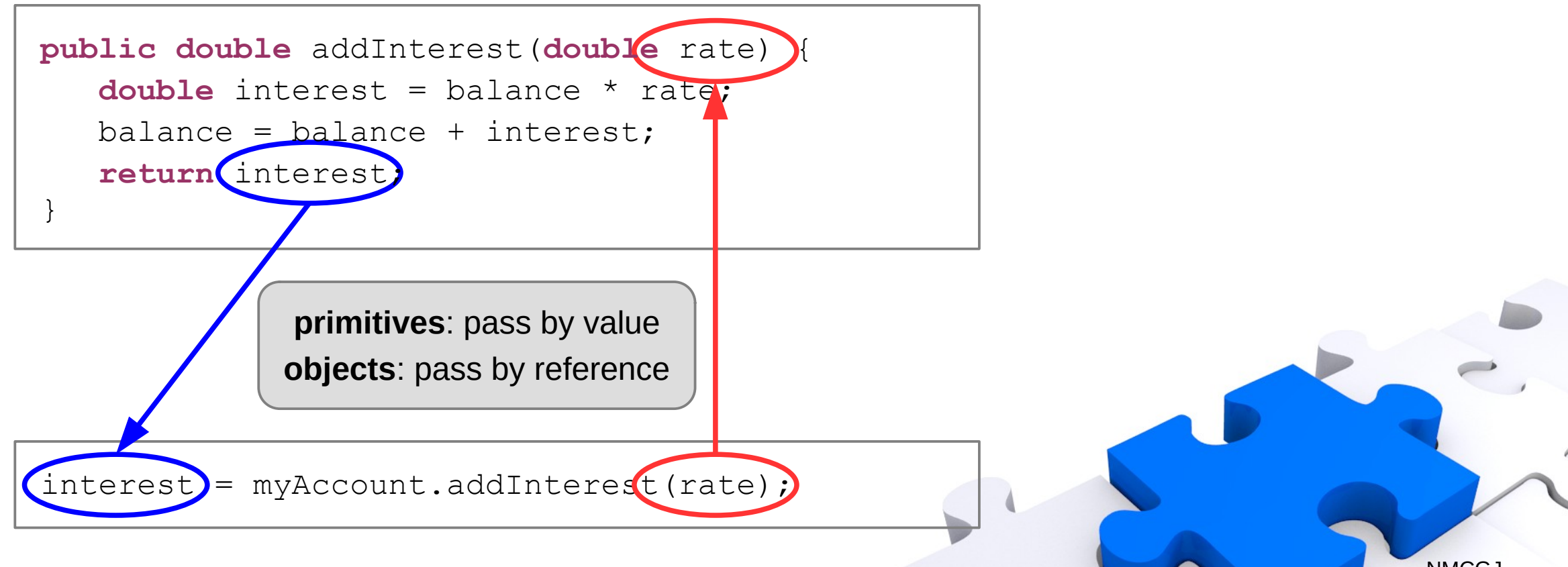

**NMCGJ** 2024-2025

Università di Roma

Tor Vergata

- Methods: overloading
	- We can deduce meaning from the context

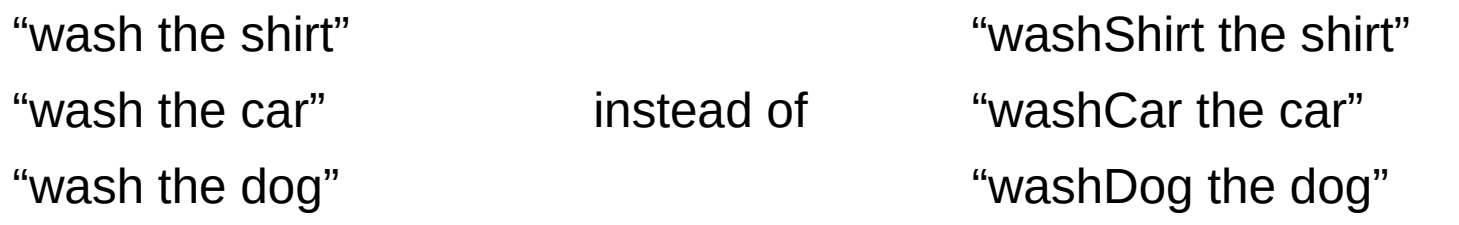

– Methods can have the same name, but unique set of parameter types

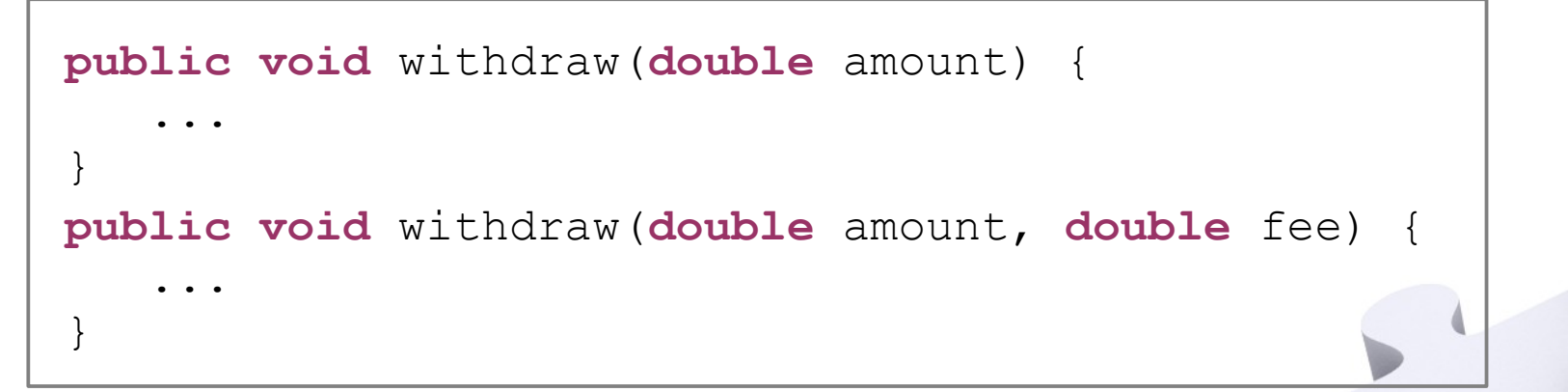

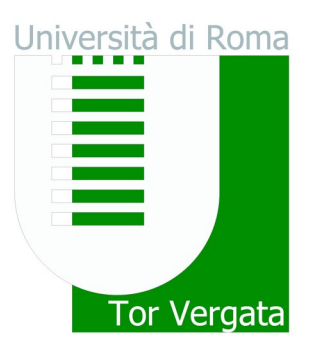

• Ready for an exercise...

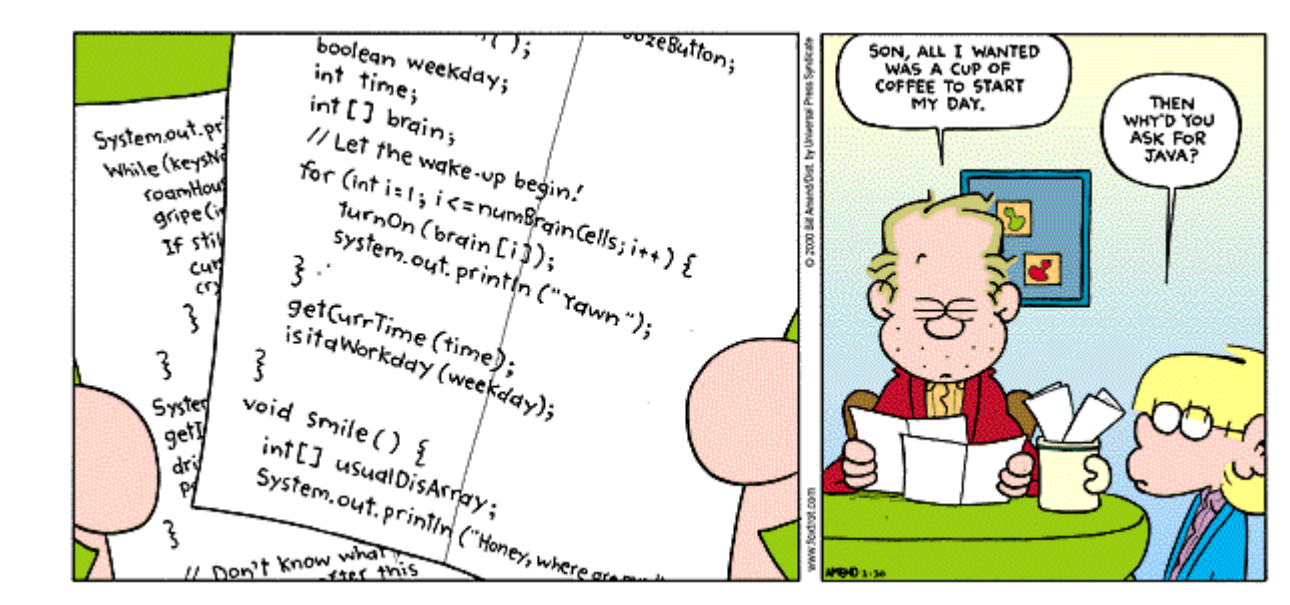

Università di Roma Tor Vergata